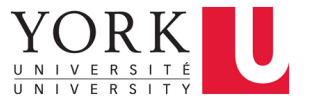

## 3.2 Frequency Analysis

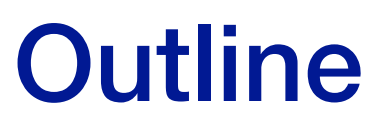

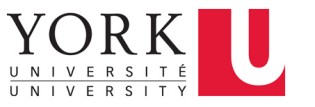

- ❖ Linear Shift-Invariant Systems
- ❖ The Fourier Transform
- ❖ The Wiener Filter

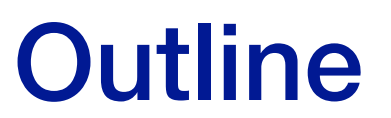

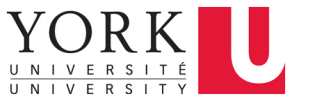

- ❖ **Linear Shift-Invariant Systems**
- ❖ The Fourier Transform
- ❖ The Wiener Filter

# 1D Signal Coding

- $\triangle$  A 1D signal (e.g., a slice of a luminance image  $f(x)$  over horizontal location *x*) can be coded as a sequence of values
- ❖ This can also be viewed as a superposition of shifted and weighted impulses

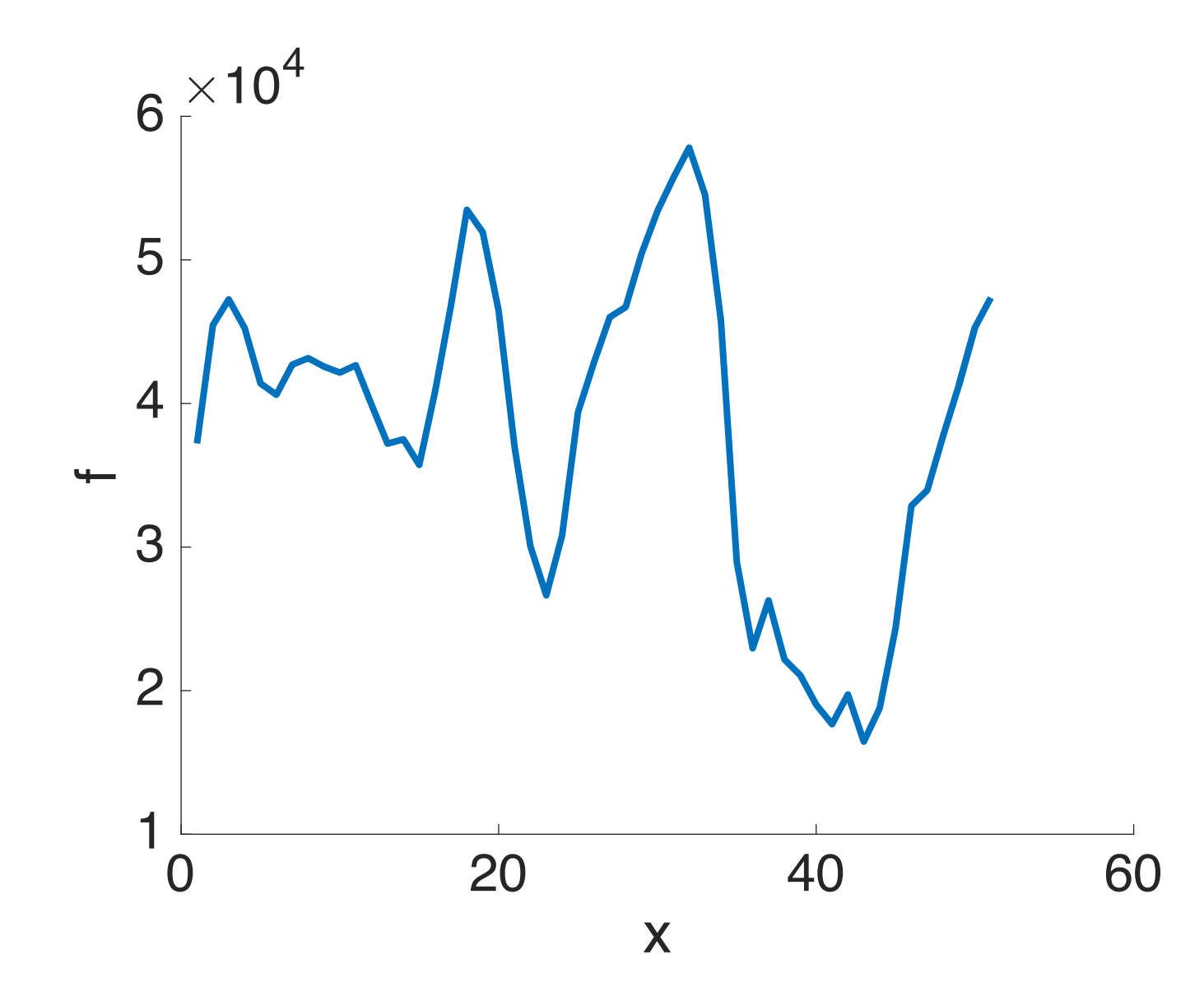

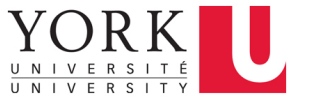

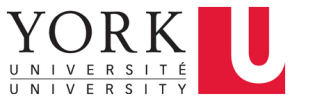

## Impulse (Delta) Functions

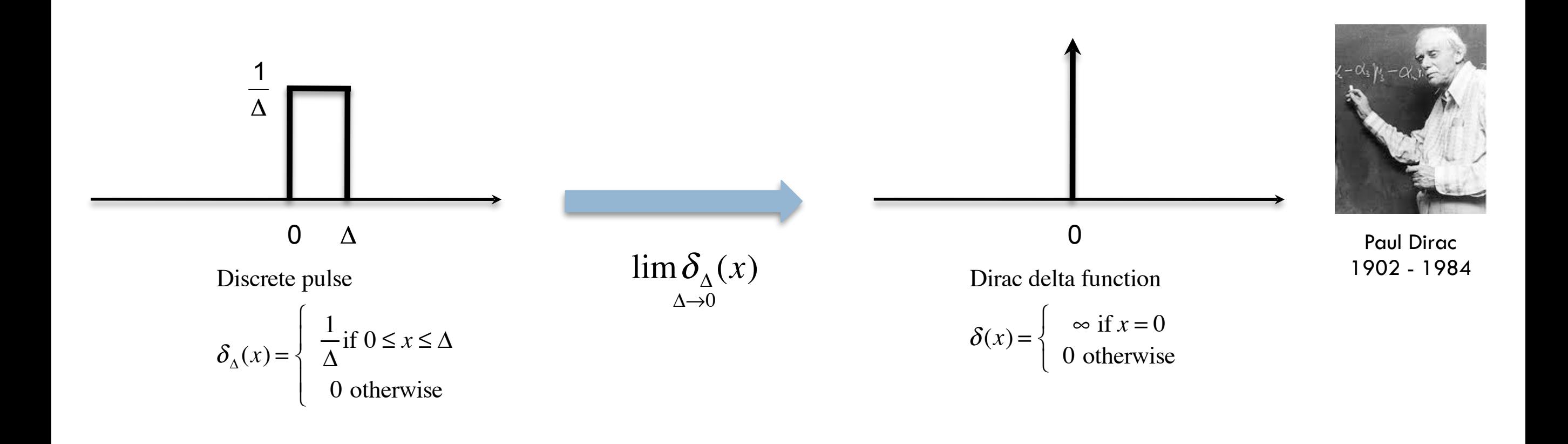

### YORK Representing a Signal with Impulses

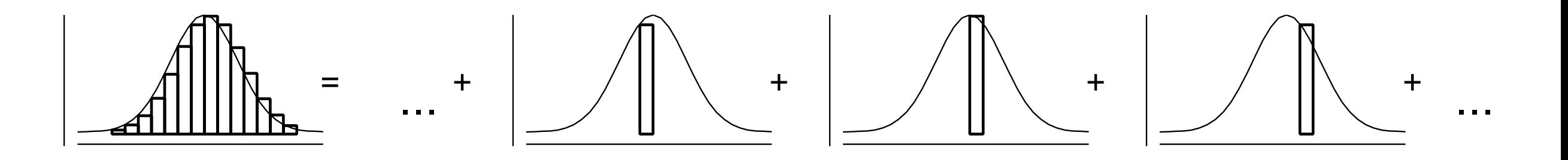

$$
f(x) \approx \sum_{k=-\infty}^{\infty} f(k\Delta) \delta_{\Delta} (x - k\Delta) \Delta
$$

$$
f(x) = \lim_{\Delta \to 0} \sum_{k=-\infty}^{\infty} f(k\Delta) \delta_{\Delta} (x - k\Delta) \Delta
$$
  
= 
$$
\int_{-\infty}^{\infty} f(u) \delta (x - u) du
$$
  
= 
$$
f(x) * \delta(x)
$$

## Representing a Filter with Impulses

- $\triangleleft$  Of course we can also code a filter  $h(x)$  using impulses.
- $\triangleleft$  This is why we refer to  $h(x)$  as the impulse response function of the filter

 $h(x) = h(x) * \delta(x)$ 

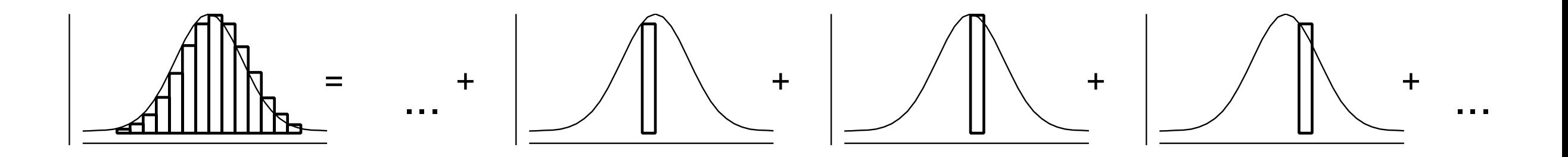

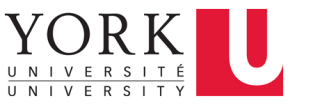

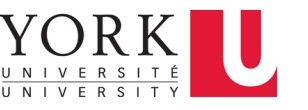

## Alternative Linear Codes

- ❖ The impulse code is not the only way to code a signal or a filter!
- ❖ In particular, there are many alternative linear codes, including
	- ๏ Fourier transforms
	- ๏ Discrete coding transforms (DCTs)
	- ๏ Wavelet transforms
- ❖ These linear codes are simply linear transformations of the impulse code.
- ❖ We begin with the Fourier code, which arises naturally from linear systems theory.

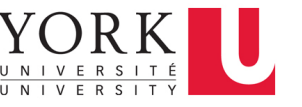

## What is a linear system?

❖ A system h is linear if it satisfies the **principle of superposition**:

**Additivity** 

 $h(\alpha f_1 + \beta f_2) = \alpha h(f_1) + \beta h(f_2)$ 

Homogeneity

## Shift Invariance

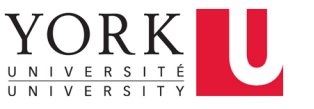

❖ A system *h* is **shift-invariant** if a shift in the input produces an identical shift in the output:

$$
g(x) = h(f(x)) \rightarrow g(x - u) = h(f(x - u))
$$

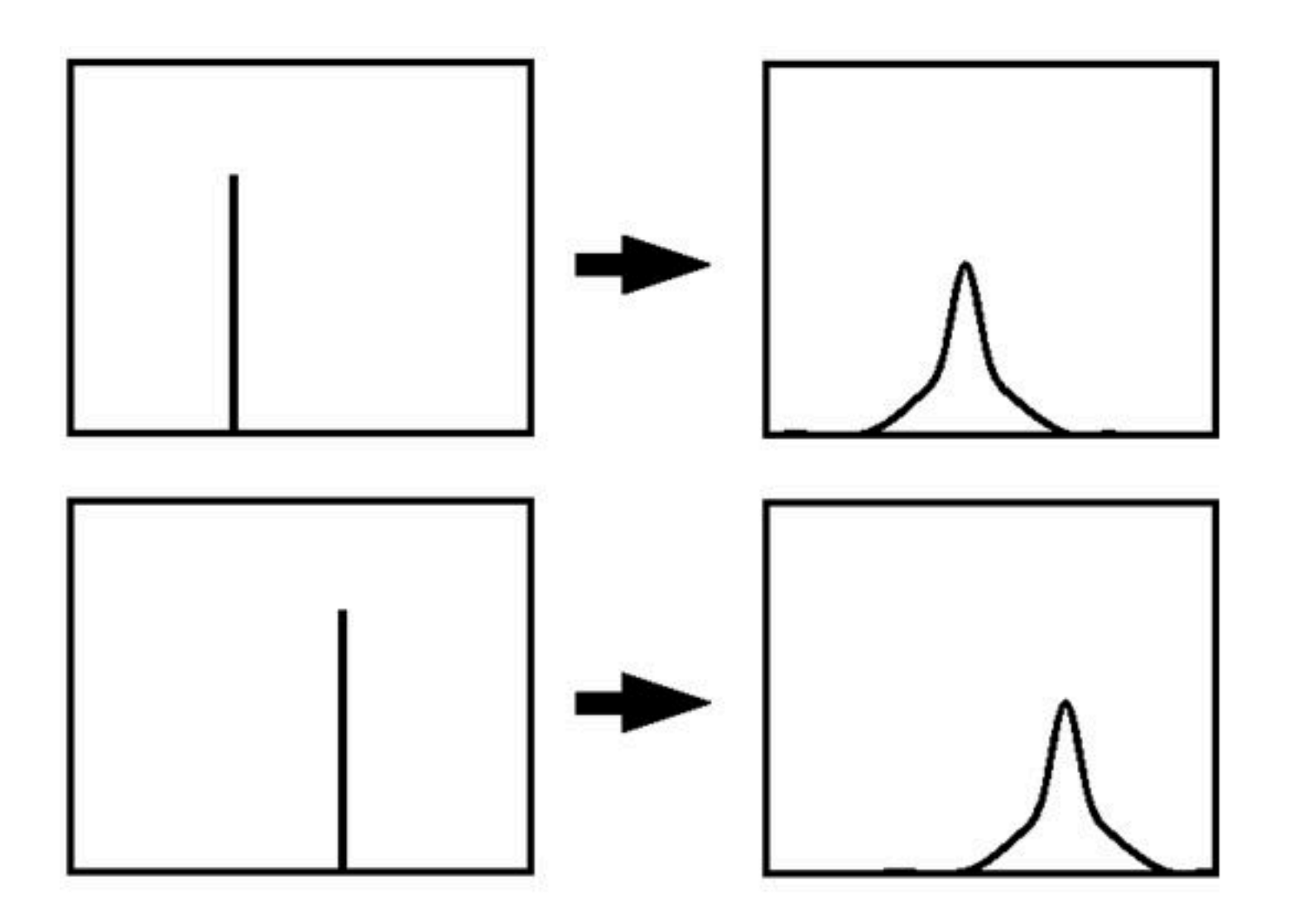

## The Impulse Response Function

- ❖ The output of a linear shift-invariant system at *x* is a weighted sum of the input, where the weights are fixed relative to *x*.
- ❖ These filter weights are simply the reversed impulse response function.

$$
h(x) = h(x) * \delta(x)
$$

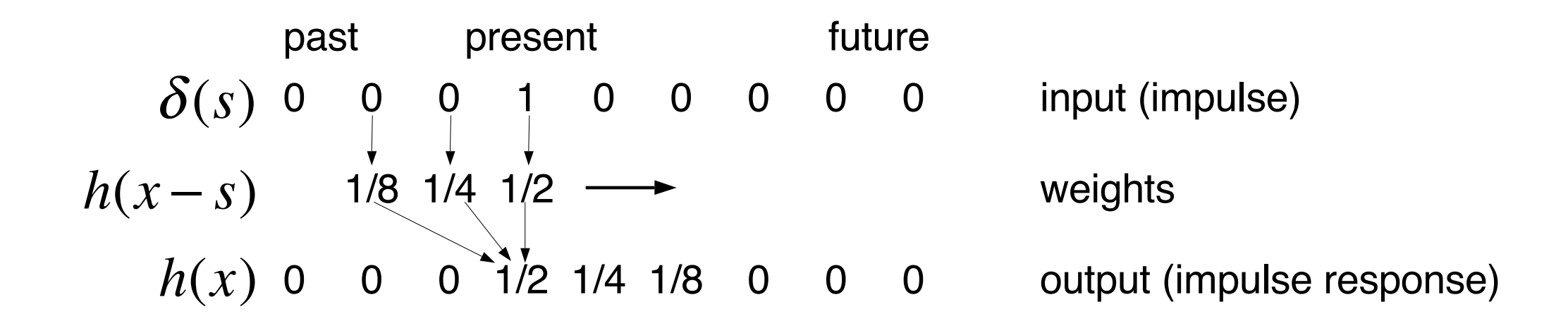

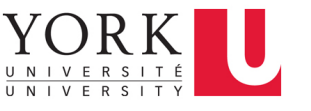

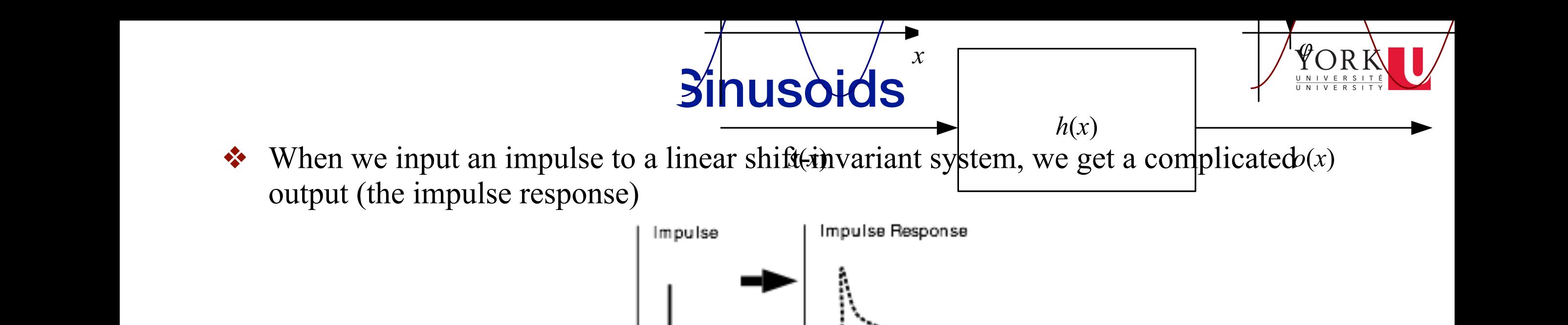

 $\bullet\bullet\text{ However, when we input a sinusoid, we get another sinusoid of the same frequency, }$ but scaled and shifted in phase. but search and similar in phase. be the input sinusoid whose *frequency* is *f*, *angular frequency* is ! = 2⇡*f*, and *phase* is *i*.  $h$ ase  $\frac{1}{2}$   $\frac{1}{2}$   $\frac{$ 

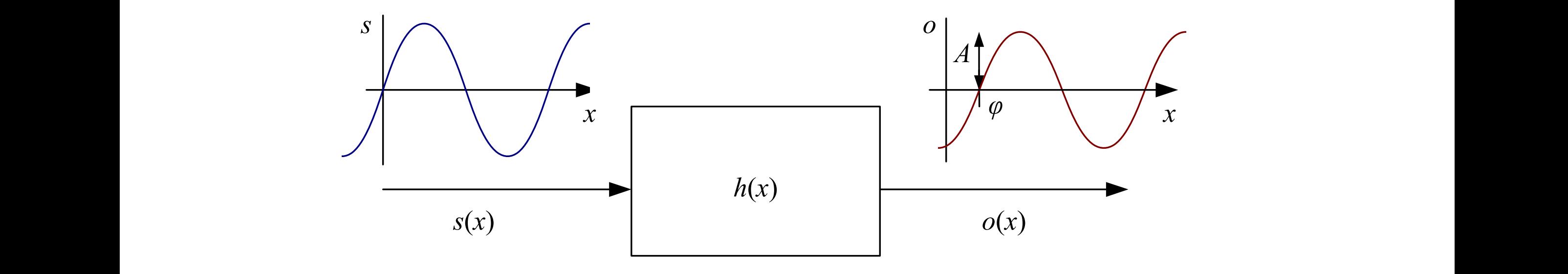

 $s(x) = \sin(2\pi fx + \phi_i) = \sin(\omega x + \phi_i)$   $o(x) = h(x) * s(x)$  $o(x) = h(x) * s(x) = A \sin(\omega x + \phi_o)$ 

❖ This makes sinusoids a natural code for linear shift invariant systems. be the input sinusoid whose *frequency* is *f*, *angular frequency* is ! = 2⇡*f*, and *phase* is *i*. as shown in Figure 3.24. To see that the case, remember that the case, remember that a convolution can be convolution can be called that the convolution can be convolution can be convolution can be convolution can be conv tural code for inical summation of systems.

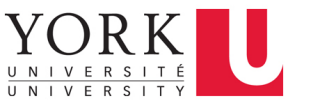

### **Complex Sinusoids** expressed as a weighted summation of shifted input signals (3.14) and that the summation of

❖ It is often convenient to work with complex sinusoids: = *<sup>o</sup> <sup>i</sup>* is called the *shift* or *phase*. In is onen convenient to work with complete The new magnitude *A* is called the *gain* or *magnitude* of the filter, while the phase difference

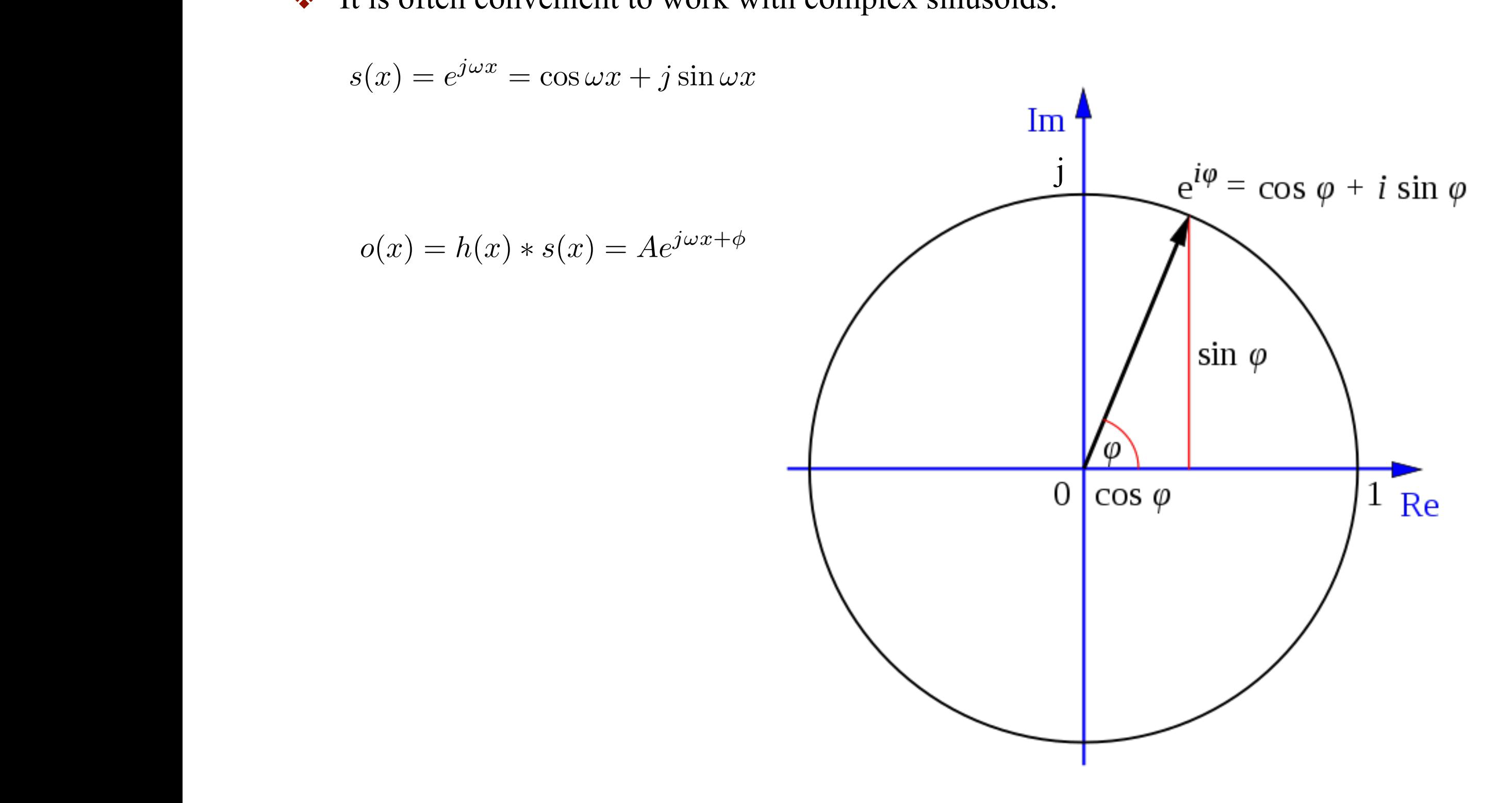

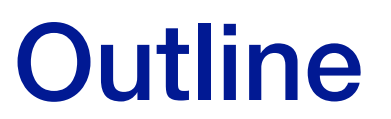

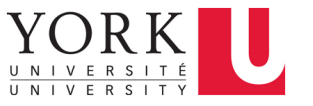

- ❖ Linear Shift-Invariant Systems
- ❖ **The Fourier Transform**
- ❖ The Wiener Filter

#### EECS 4422/5323 Computer Vision J. Elder

## Fourier Series

- $\triangleleft$  We have already seen that any signal  $f(x)$  or filter  $h(x)$  can be expressed exactly as an infinite sum of impulses.
- ❖ It turns out that any signal can alternatively be expressed exactly as an infinite sum of sinusoids.
- ❖ This is known as a Fourier series.
- $\bullet$  For a finite signal  $f(x)$  defined on [0, X], we have:

$$
f(x) = \sum_{n=1}^{\infty} A_n \sin(2\pi nx / X + \phi_n)
$$

Joseph Fourier 1768 - 1830

### Fourier Series Approximations

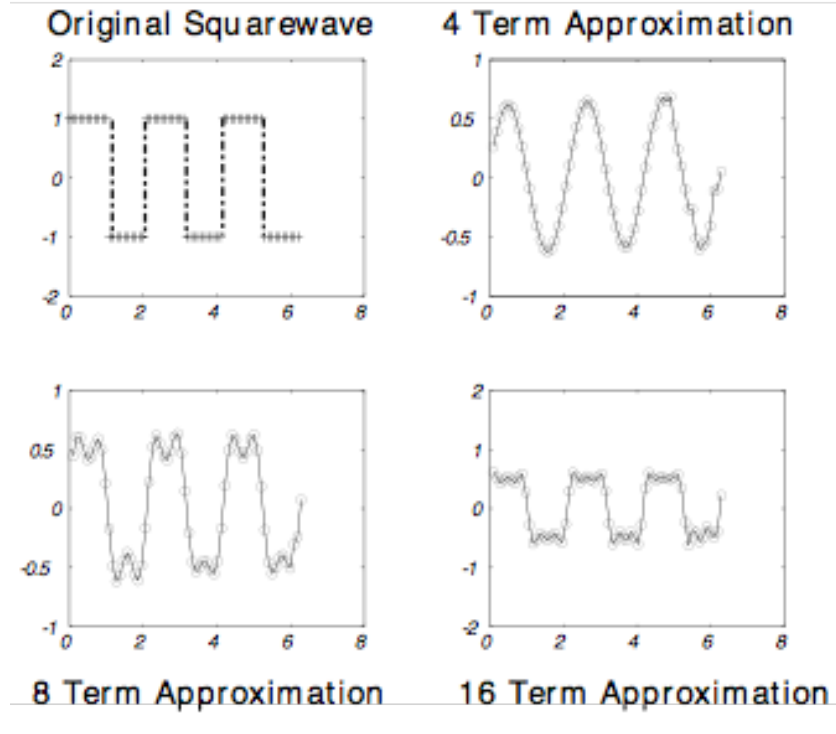

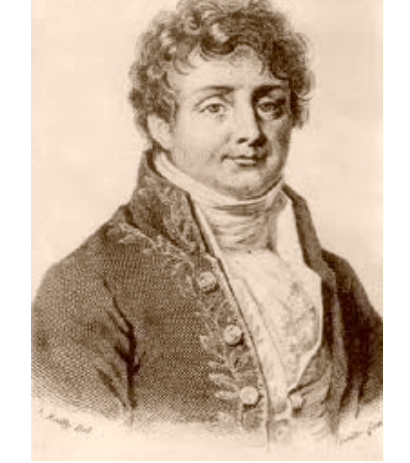

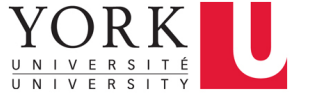

## **The Fourier Transform**

- In the limit as  $X \rightarrow \infty$ , the Fourier series becomes the Fourier transform.
- $\triangle$  The Fourier transform of a signal  $f(x)$  or filter  $h(x)$  is the response to a complex sinusoid at each frequency  $\mathcal{F}$  increduct transform of a signar<sub>f</sub>  $\mathcal{F}$  of the magnetic  $\mathcal{F}$  $\bullet$  The Fourier transform of a signal  $f(x)$  or filter  $h(x)$  is the

$$
H(\omega) = \mathcal{F}\{h(x)\} = Ae^{j\phi}
$$

 $H(\omega)$  is called the transfer function of the filter  $h(x)$ .

 $\bullet$  Continuous domain:

$$
H(\omega) = \int_{-\infty}^{\infty} h(x)e^{-j\omega x}dx
$$

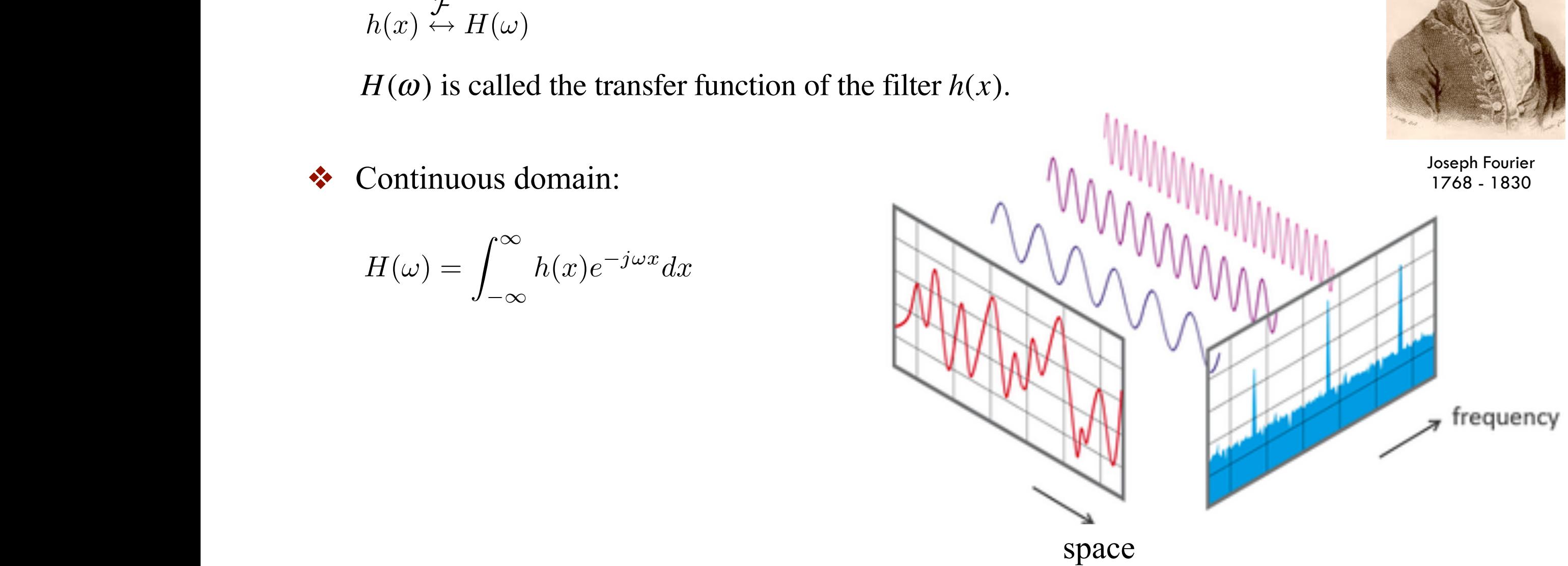

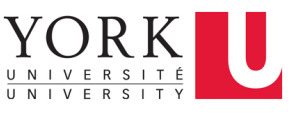

## Fourier Transforms

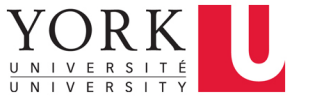

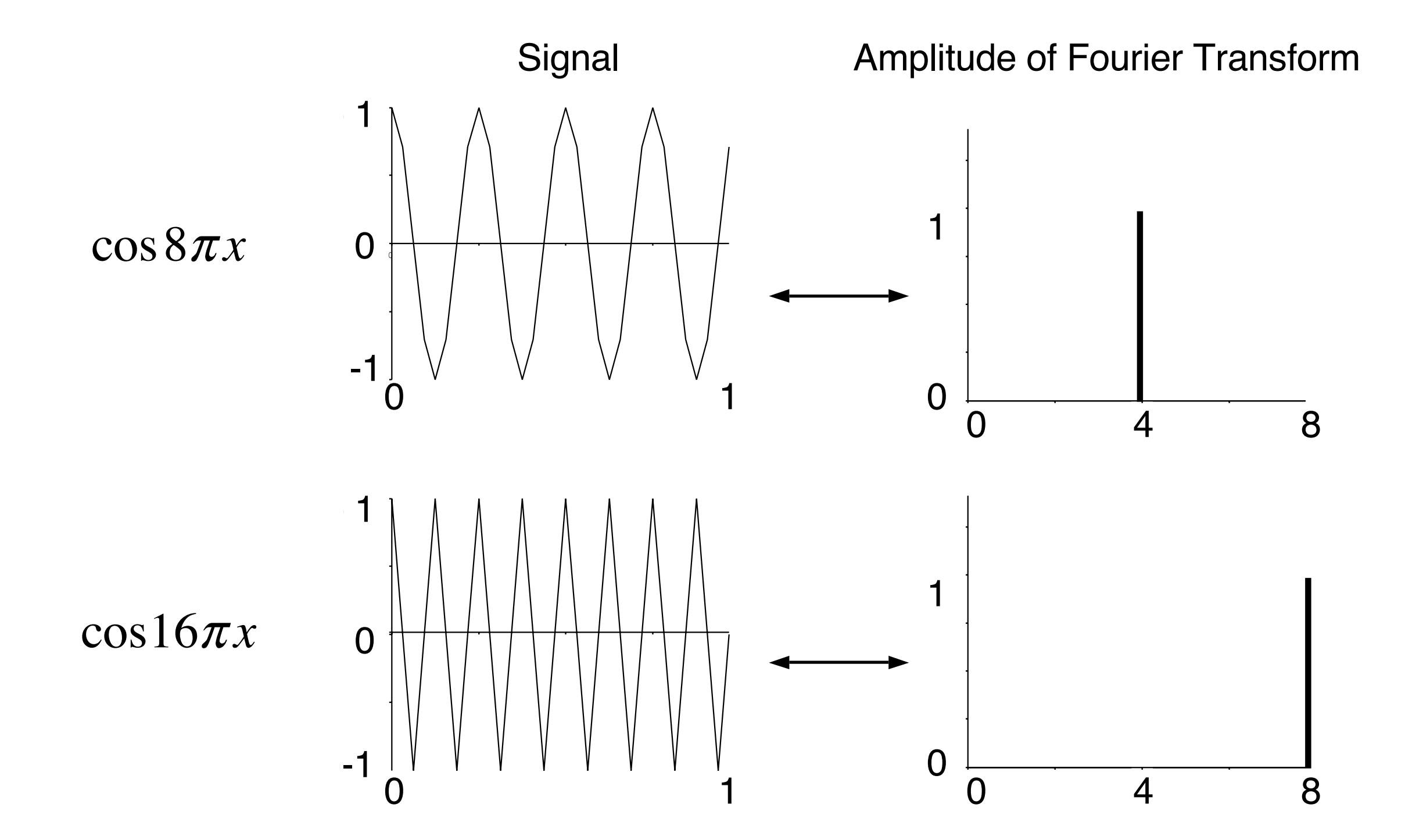

## Amplitude & Phase

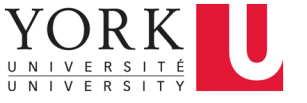

$$
z = x + jy = Ae^{j\phi}
$$
, where  $A = \sqrt{x^2 + y^2}$  and  $\phi = \arctan(y/x)$ 

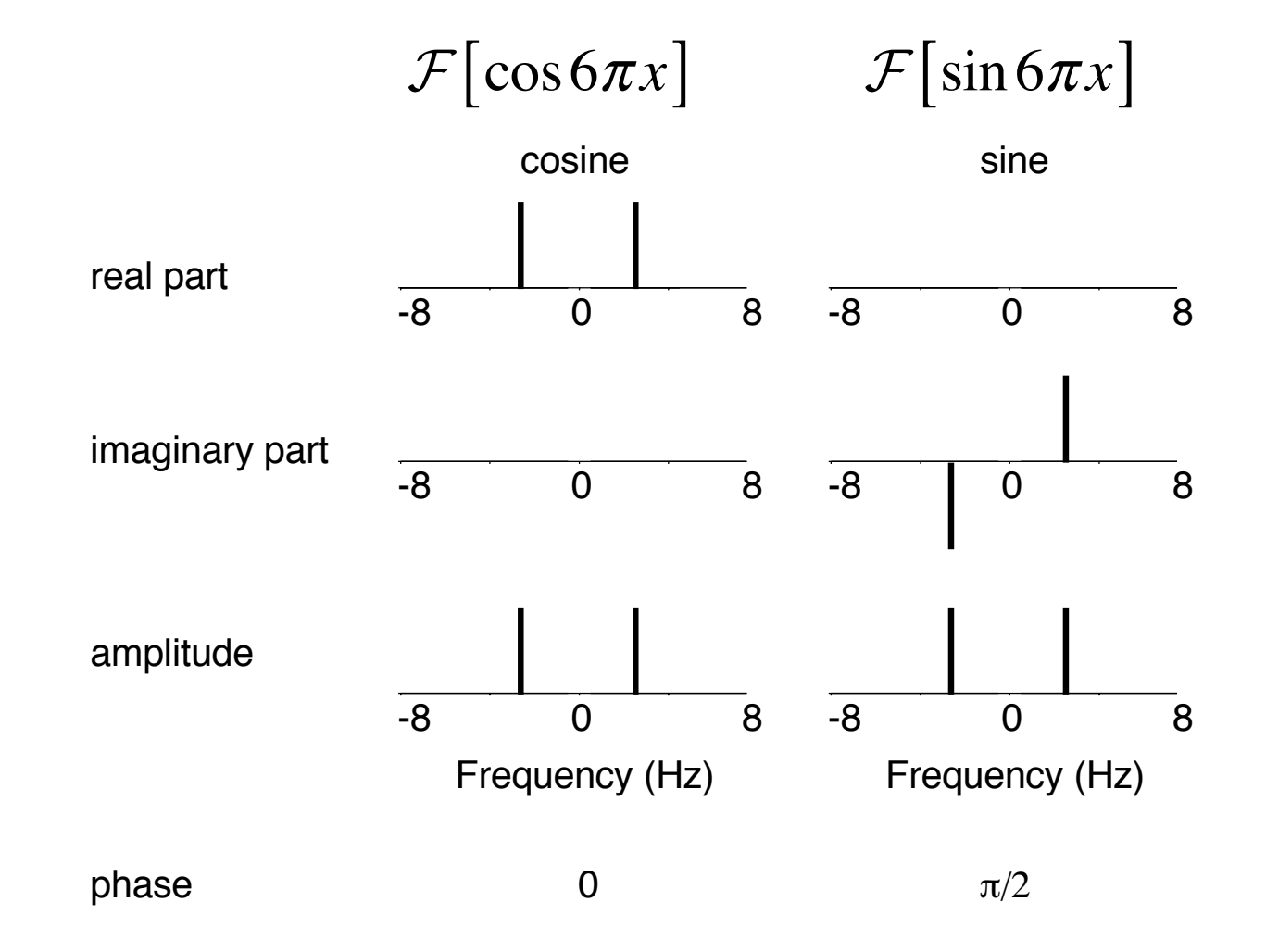

18

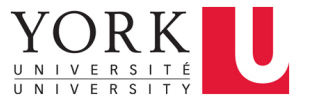

# End of Lecture Oct 3, 2018

## The Discrete Fourier Transform (DFT)

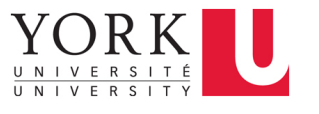

$$
H(k) = \frac{1}{N} \sum_{x=0}^{N-1} h(x)e^{-j\frac{2\pi kx}{N}}
$$

where  $N$  is the number of somples in the signal such as *h*(*x*), and to signals or images, such as *s*(*x*) or *g*(*x*). where *N* is the number of samples in the signal.

❖ Interpreting frequencies: The discrete form of the Fourier transform (3.54) is known as the *Discrete Fourier Transform* (DFT). Note that while (3.54) can be evaluated for any value of *k*, it only makes sense

> $\bullet$  If N is odd: *N*

$$
k = 0 \Leftrightarrow DC value (mean)
$$
  
\n
$$
k = 1 \Leftrightarrow 1 \text{ cycle per image, } 1/N \text{ cycles per pixel}
$$
  
\n
$$
k = 2 \Leftrightarrow 2 \text{ cycles per image, } 2/N \text{ cycles per pixel}
$$
  
\n
$$
\vdots
$$
  
\n
$$
k = (N-1)/2 \Leftrightarrow (N-1)/2 \text{ cycles per image, } \frac{1}{2} \left(1 - \frac{1}{N}\right) \text{ cycles per pixel (Nyquist limit)}
$$
  
\n
$$
k = (N+1)/2 = N - (N-1)/2 \Leftrightarrow -(N-1)/2 \text{ cycles per image, } -\frac{1}{2} \left(1 - \frac{1}{N}\right) \text{ cycles per pixel (Nyquist limit)}
$$
  
\n
$$
\vdots
$$
  
\n
$$
k = N - 2 \Leftrightarrow -2 \text{ cycles per image, } -2/N \text{ cycles per pixel}
$$
  
\n
$$
k = N - 1 \Leftrightarrow -1 \text{ cycles per image, } -1/N \text{ cycles per pixel}
$$

## The Discrete Fourier Transform (DFT)

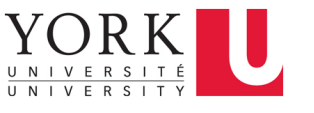

$$
H(k) = \frac{1}{N} \sum_{x=0}^{N-1} h(x)e^{-j\frac{2\pi kx}{N}}
$$

where  $N$  is the number of somples in the signal such as *h*(*x*), and to signals or images, such as *s*(*x*) or *g*(*x*). where *N* is the number of samples in the signal.

❖ Interpreting frequencies: The discrete form of the Fourier transform (3.54) is known as the *Discrete Fourier Transform* (DFT). Note that while (3.54) can be evaluated for any value of *k*, it only makes sense

> $\bullet$  If N is even: *N*

$$
k = 0 \Leftrightarrow DC value (mean)
$$
  
\n
$$
k = 1 \Leftrightarrow 1 \text{ cycle per image, } 1/N \text{ cycles per pixel}
$$
  
\n
$$
k = 2 \Leftrightarrow 2 \text{ cycles per image, } 2/N \text{ cycles per pixel}
$$
  
\n
$$
\vdots
$$
  
\n
$$
k = N/2 - 1 \Leftrightarrow N/2 - 1 \text{ cycles per image, } \frac{1}{2} - \frac{1}{N} \text{ cycles per pixel}
$$
  
\n
$$
k = N/2 \Leftrightarrow N/2 \text{ cycles per image, } \frac{1}{2} \text{ cycles per pixel (Nyquist limit)}
$$
  
\n
$$
k = N/2 + 1 = N - (N/2 - 1) \Leftrightarrow -(N/2 - 1) \text{ cycles per image, } -(\frac{1}{2} - \frac{1}{N}) \text{ cycles per pixel}
$$
  
\n
$$
\vdots
$$
  
\n
$$
k = N - 2 \Leftrightarrow -2 \text{ cycles per image, } -2/N \text{ cycles per pixel}
$$
  
\n
$$
k = N - 1 \Leftrightarrow -1 \text{ cycles per image, } -1/N \text{ cycles per pixel}
$$

EECS 4422/5323 Computer Vision J. Elder

## The Discrete Fourier Transform (DFT)

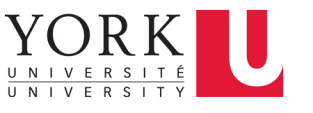

$$
H(k) = \frac{1}{N} \sum_{x=0}^{N-1} h(x) e^{-j\frac{2\pi kx}{N}}
$$

where  $N$  is the number of somples in the signal such as *h*(*x*), and to signals or images, such as *s*(*x*) or *g*(*x*). where *N* is the number of samples in the signal.

❖ What is the computational complexity for computing the DFT?  $\mathcal{R}$  What is the commitational complayity for commit*formation* (3.54) can be evaluated for any value of  $\frac{1}{2}$  and  $\frac{1}{2}$  and  $\frac{1}{2}$  and  $\frac{1}{2}$  and  $\frac{1}{2}$  and  $\frac{1}{2}$  and  $\frac{1}{2}$  and  $\frac{1}{2}$  and  $\frac{1}{2}$  and  $\frac{1}{2}$  and  $\frac{1}{2}$  and  $\frac{1}{2}$  and

๏ Naïve:  $2 \times w$   $2 \left( \frac{1}{2} \right)$ **O** Naïve:  $O(N^2)$ 

**•** Fast Fourier Transform (FFT):  $O(N \log N)$ 

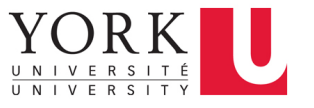

## The Inverse Fourier Transform

❖ Continuous domain:

$$
h(x) = \frac{1}{2\pi} \int_{-\infty}^{\infty} H(\omega) e^{j\omega x} d\omega
$$

❖ Discrete domain:

$$
h(x) = \frac{1}{N} \sum_{k=N/2}^{N/2} H(k)e^{j\frac{2\pi kx}{N}}
$$

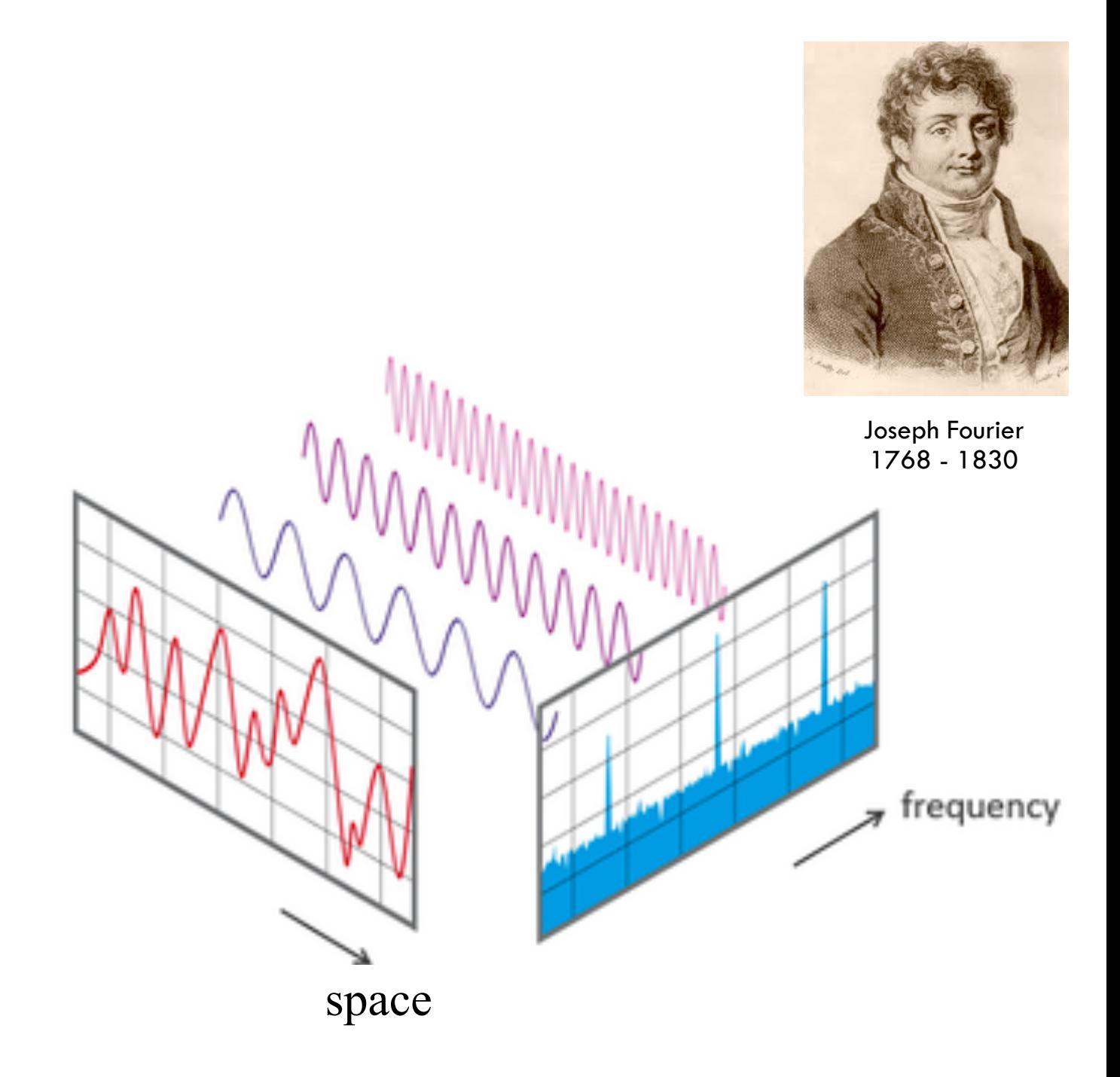

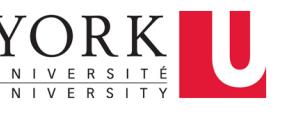

## Properties of the Fourier Transform Experience

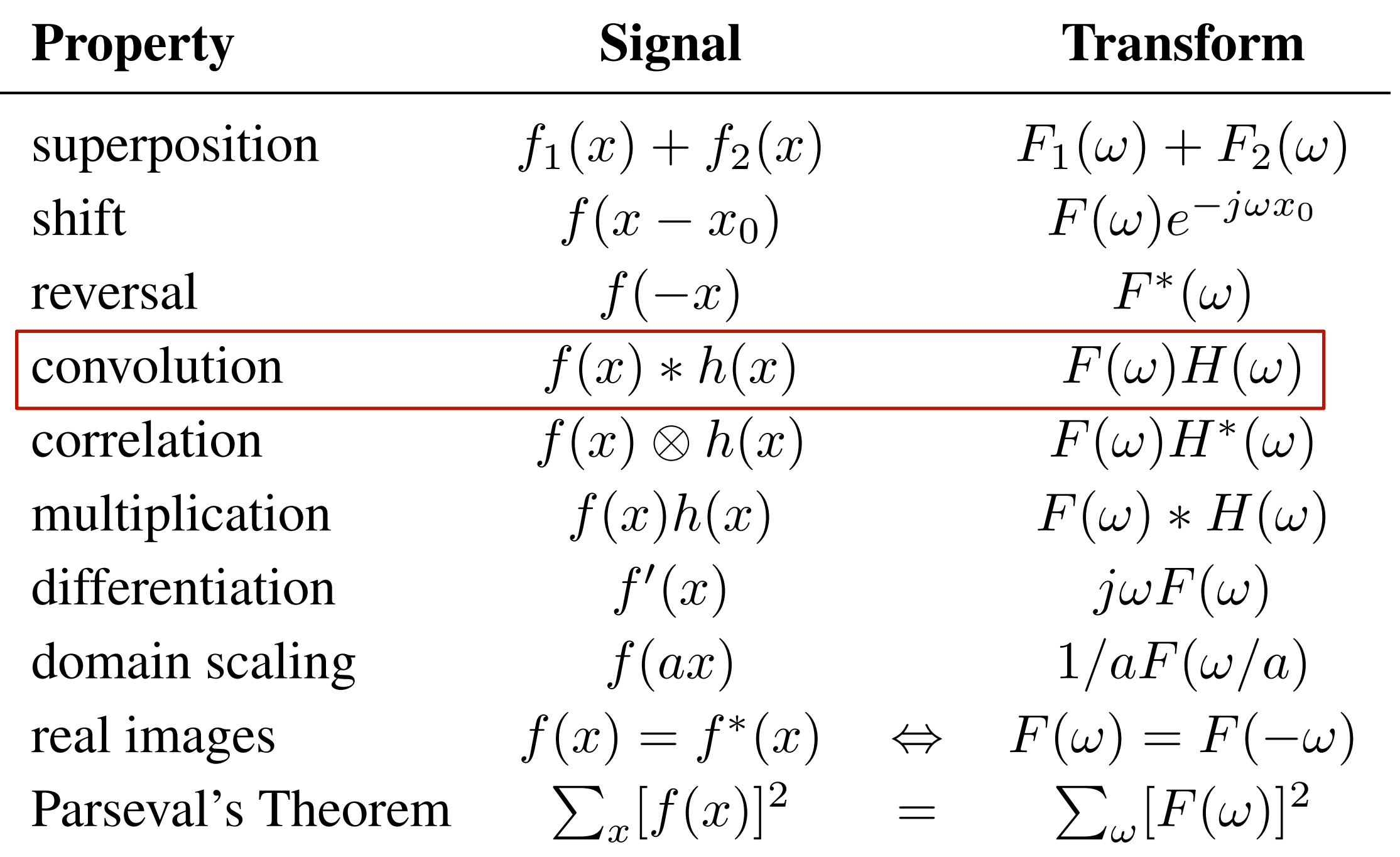

## Fourier Pairs

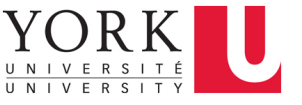

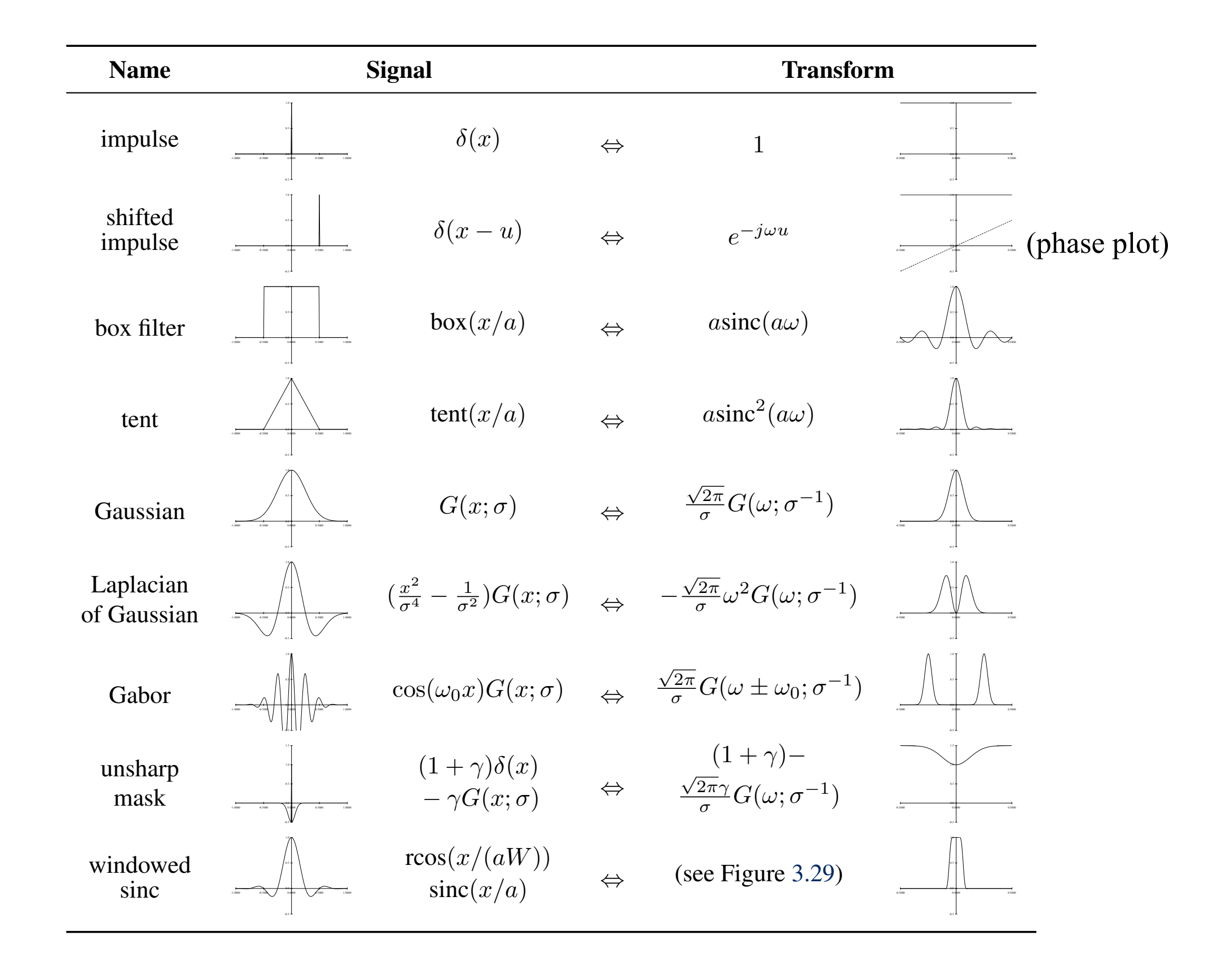

#### EECS 4422/5323 Computer Vision J. Elder  $\sim$  transform of the shifted impulse indicates indicates in  $25$ . All other transforms have zero transforms have zero transforms have zero transforms have zero transforms have zero transforms have zero transforms have ze

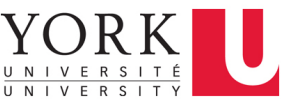

## Fourier transforms of simple filters

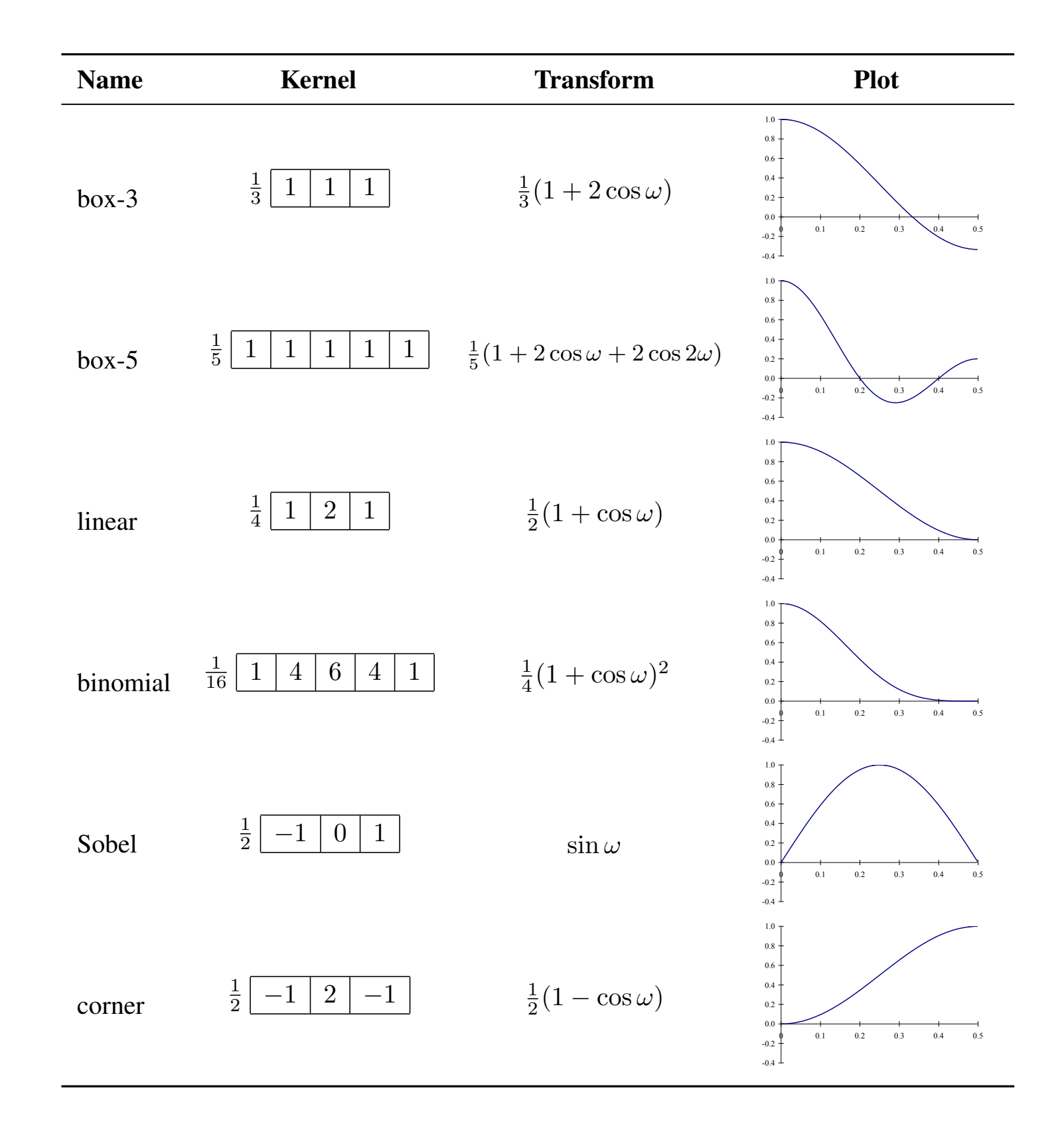

#### The 2D Fourier Transform 140 Computer Vision: Algorithms and Applications (September 3, 2010 draft)  $3.4.2 \times 10^{11} \text{m}$

- ❖ The extension to 2D images and filters is straightforward.  $3.7<sup>h</sup>$  The extension to  $2<sup>I</sup>$  $\mathcal C$  and insights we have developed for one-dimensional signals and the instignals and the instignals and the instignals and the instignals and the instignals and the instignals and the instignals and the instignals and  $\bullet$  The extension to 2D images and filters is straightforward.
- ❖ The 2D Fourier transform tabulates the amplitude and phase of sinusoidal gratings for all combinations of horizontal and vertical frequency:  $\mathcal{L}$  The OD Fourier transform to bulgtes the emplitude of zontal *x* outrinary *x* outrinary *x* outrinary *x* outrinary *x* outrinary *x* oriented sinusoid of *x* oriented *x* oriented *x* oriented *x* oriented *x* oriented *x* oriented *x* oriented *x* oriented *x* oriented *x* **Example 2D Fourier transform tabulates the amplitude and phase of**  $\overline{a}$  $\bullet$  The 2D Fourier transform tabulates the amplitude and phase c *s*(*x, y*) = sin(!*xx* + !*yy*)*.* (3.62)

$$
s(x,y) = \sin(\omega_x x + \omega_y y)
$$

$$
H(\omega_x, \omega_y) = \int_{-\infty}^{\infty} \int_{-\infty}^{\infty} h(x, y) e^{-j(\omega_x x + \omega_y y)} dx dy,
$$

$$
H(k_x, k_y) = \frac{1}{MN} \sum_{x=0}^{M-1} \sum_{y=0}^{N-1} h(x, y) e^{-j2\pi \frac{k_x x + k_y y}{MN}}
$$

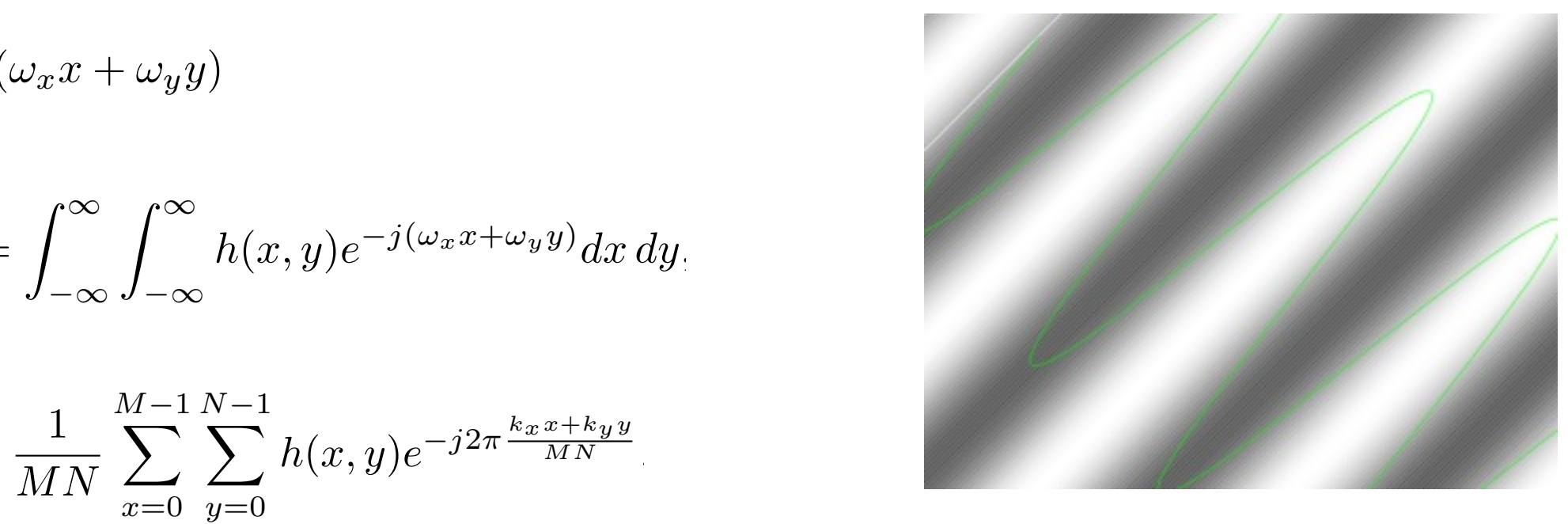

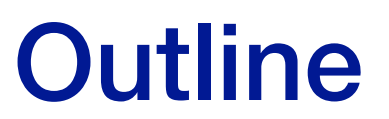

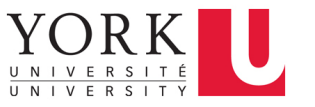

- ❖ Linear Shift-Invariant Systems
- ❖ The Fourier Transform
- ❖ **The Wiener Filter**

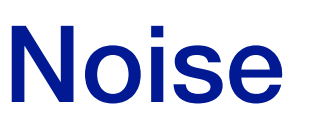

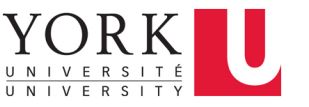

- ❖ Images formed by a camera or the eye are corrupted by noise.
- ❖ This noise can often be approximated as a zero-mean, additive and stationary random process.

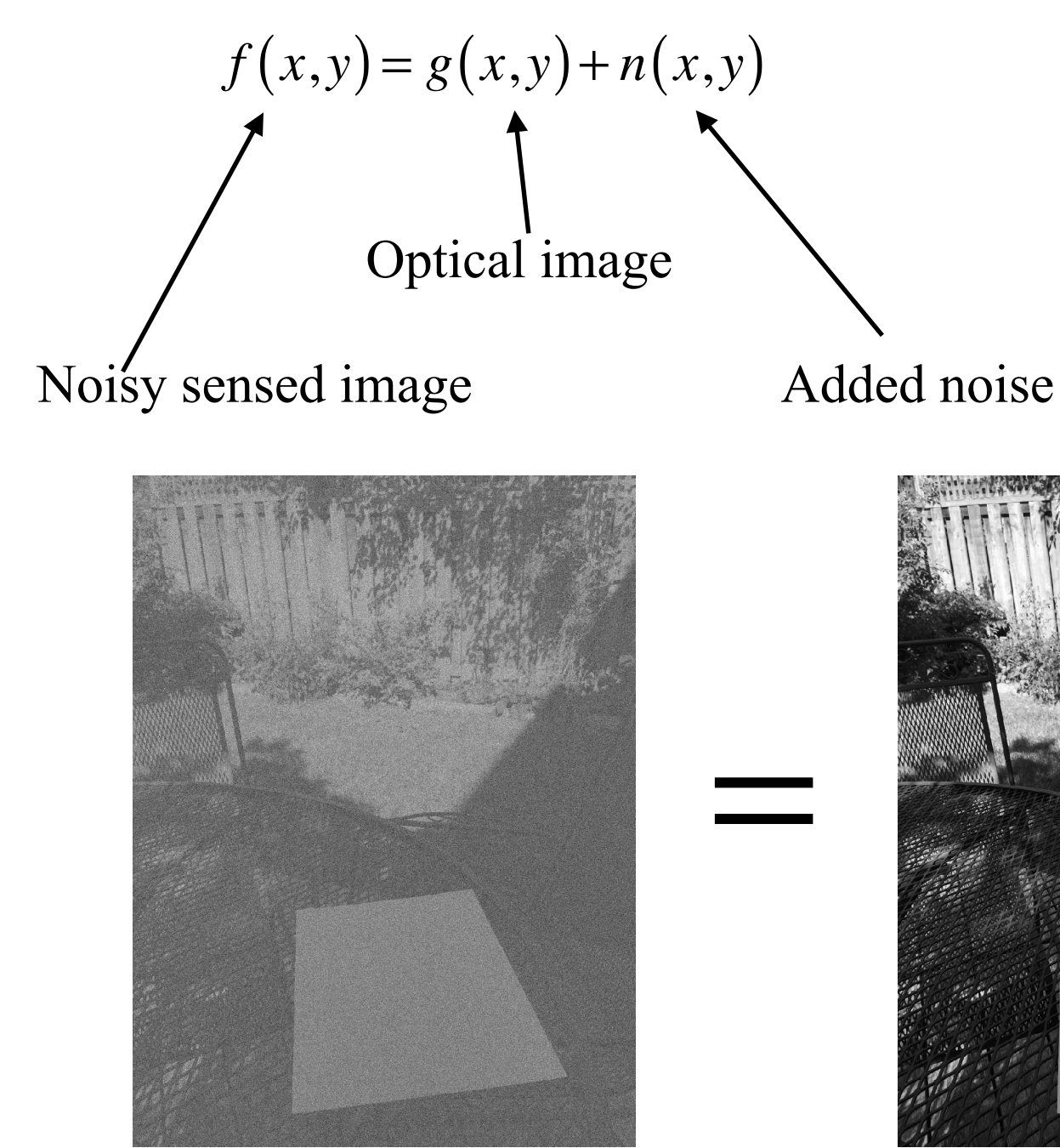

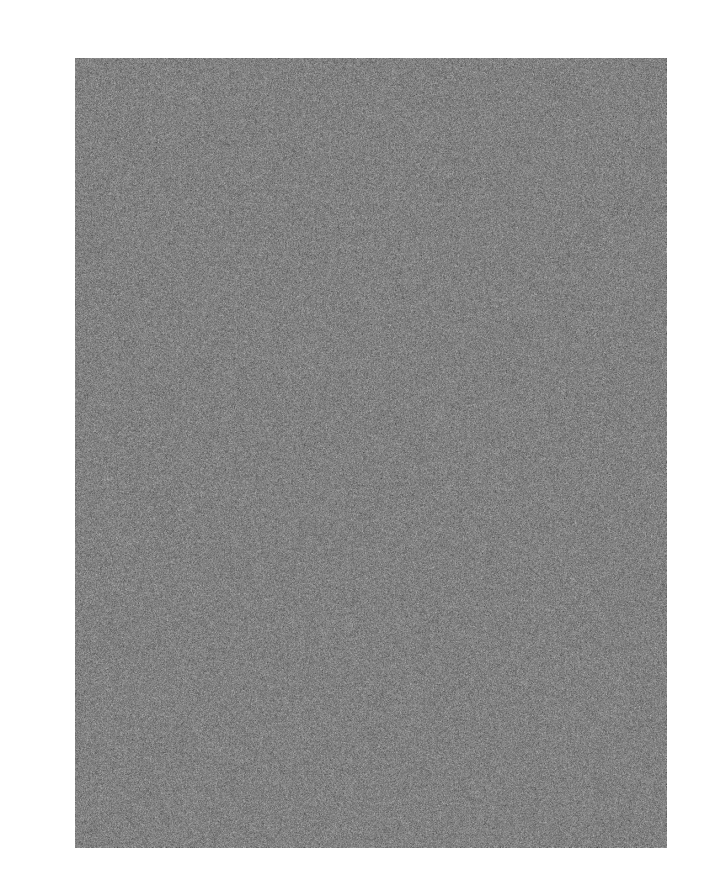

+

## Noise Filtering

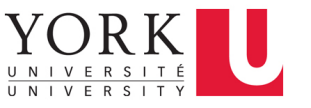

## $f(x,y) = g(x,y) + n(x,y)$

- ❖ Denoising is a core problem in image processing.
- ❖ The linear systems solution to this problem is well understood.
- $\triangle$  The problem is to find the optimal filter  $h(x,y)$  that will maximize the accuracy of the filtered image in the least squares sense.
- ❖ By the convolution theorem, this is equivalent to identifying the optimal transfer function  $H\left(\boldsymbol{\omega}_{\mathbf{x}}, \boldsymbol{\omega}_{\mathbf{y}}\right)$

 $h(x, y) * f(x, y) \Leftrightarrow H(\omega_x, \omega_y) F(\omega_x, \omega_y)$ 

## Probabilistic Model

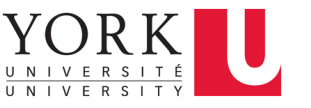

### $f(x,y) = g(x,y) + n(x,y)$

- $\triangleleft$  To solve this problem, we assume that the optical image  $g(x,y)$  and the noise  $n(x,y)$ are both independent, stationary, random processes whose *power spectral densities* are known
	- ๏ Power spectral densities:

$$
P_{f}(\boldsymbol{\omega}_{x},\boldsymbol{\omega}_{y}) = \langle \left| F(\boldsymbol{\omega}_{x},\boldsymbol{\omega}_{y}) \right|^{2} \rangle = \mathbb{E} \Big[ \left| F(\boldsymbol{\omega}_{x},\boldsymbol{\omega}_{y}) \right|^{2} \Big]
$$
  

$$
P_{g}(\boldsymbol{\omega}_{x},\boldsymbol{\omega}_{y}) = \langle \left| G(\boldsymbol{\omega}_{x},\boldsymbol{\omega}_{y}) \right|^{2} \rangle = \mathbb{E} \Big[ \left| G(\boldsymbol{\omega}_{x},\boldsymbol{\omega}_{y}) \right|^{2} \Big]
$$
  

$$
P_{n}(\boldsymbol{\omega}_{x},\boldsymbol{\omega}_{y}) = \langle \left| N(\boldsymbol{\omega}_{x},\boldsymbol{\omega}_{y}) \right|^{2} \rangle = \mathbb{E} \Big[ \left| N(\boldsymbol{\omega}_{x},\boldsymbol{\omega}_{y}) \right|^{2} \Big]
$$

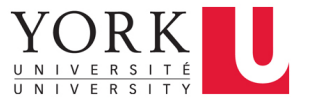

# End of Lecture Oct 15, 2018

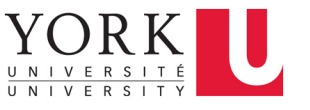

## Power Spectral Density

❖ Natural images tend to be lowpass - most of the energy is in the low spatial frequencies.

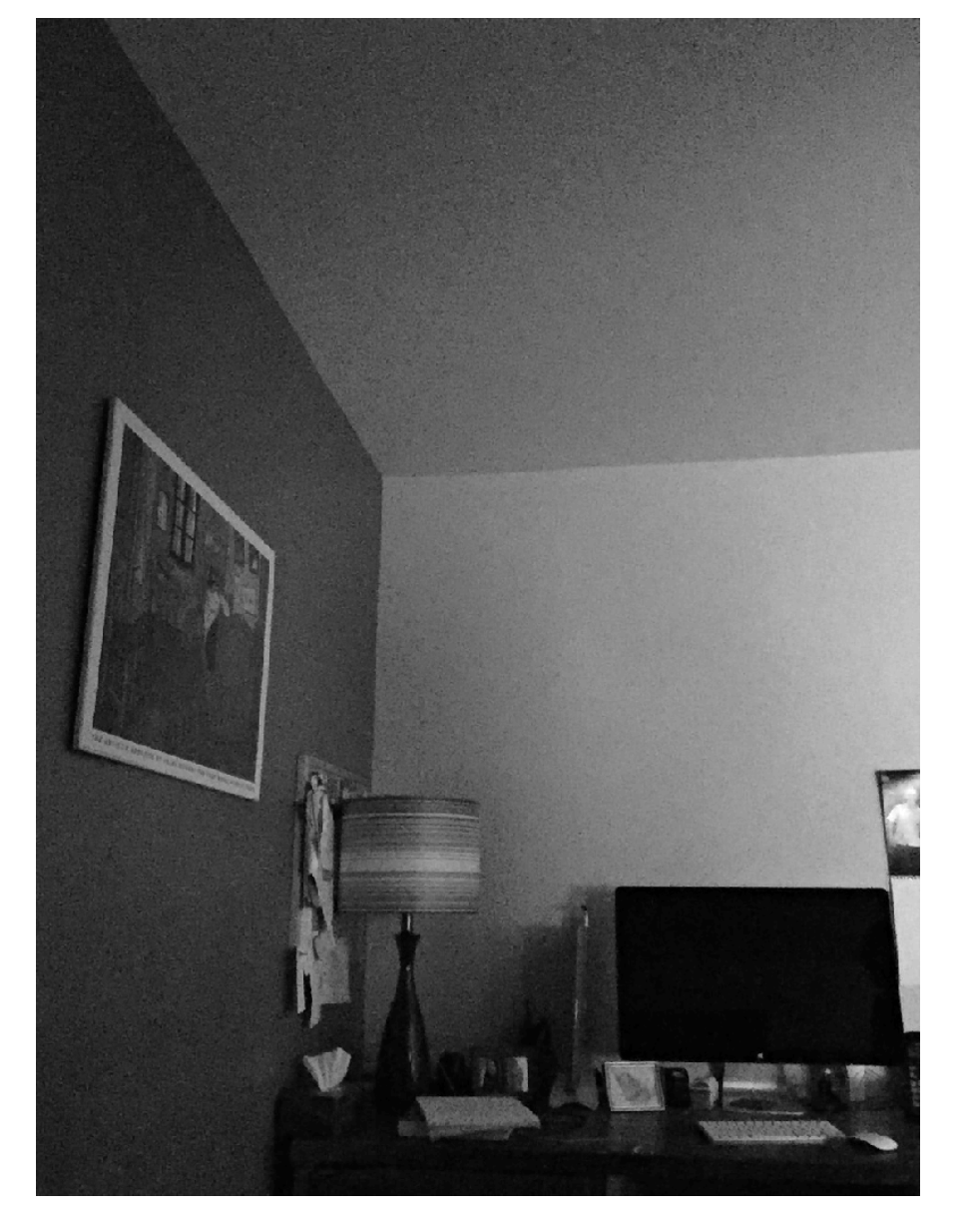

$$
g(x,y)
$$

## **Image Log Fourier Energy**

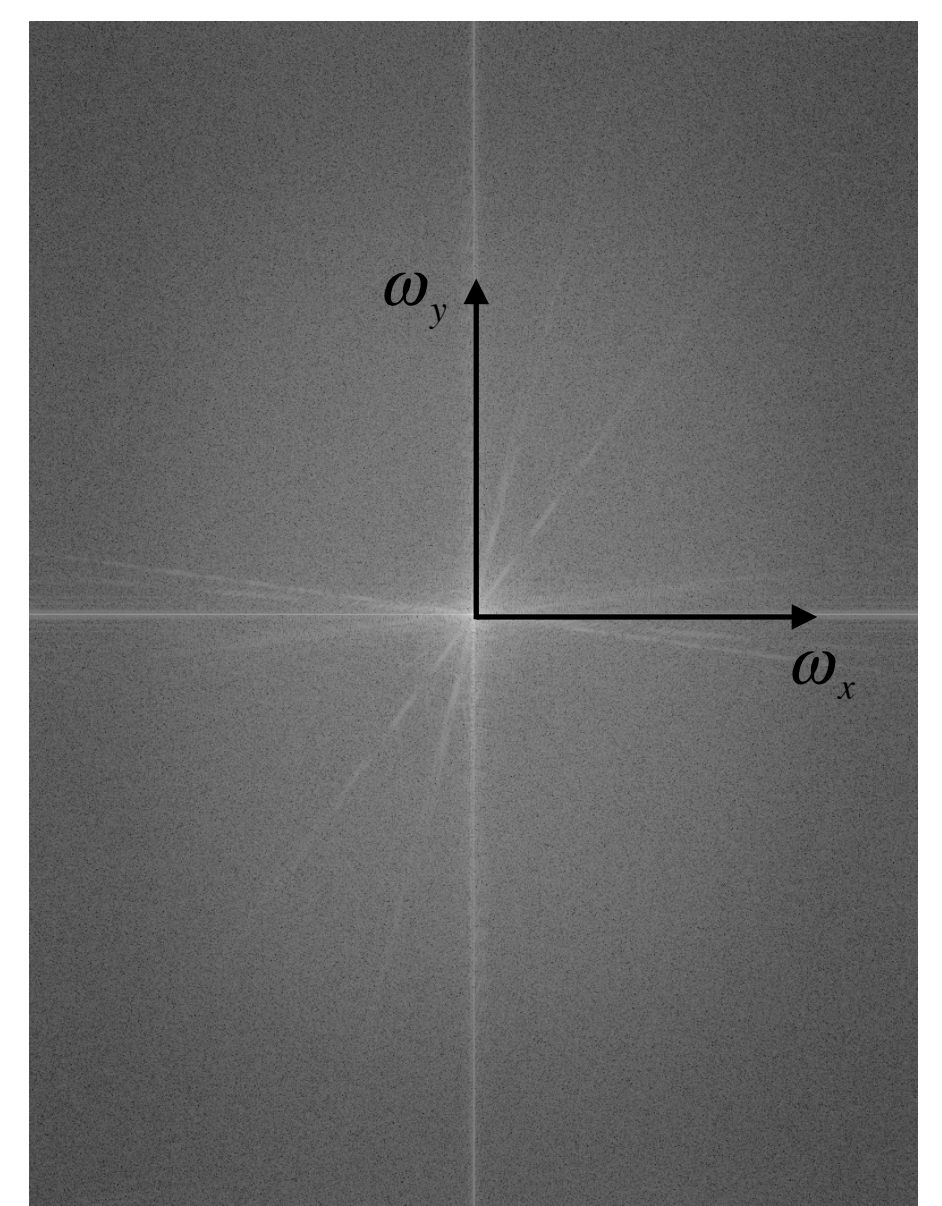

 $g(x, y)$   $log|G(\omega_x, \omega_y)|$ 2

#### EECS 4422/5323 Computer Vision J. Elder

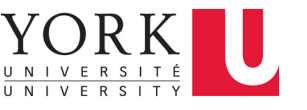

## Noise Spectral Density

❖ In contrast, the expected energy in image noise tends to be more flat (white) across spatial frequency

## **Image** Noise **Log Fourier Energy** Log Fourier Energy

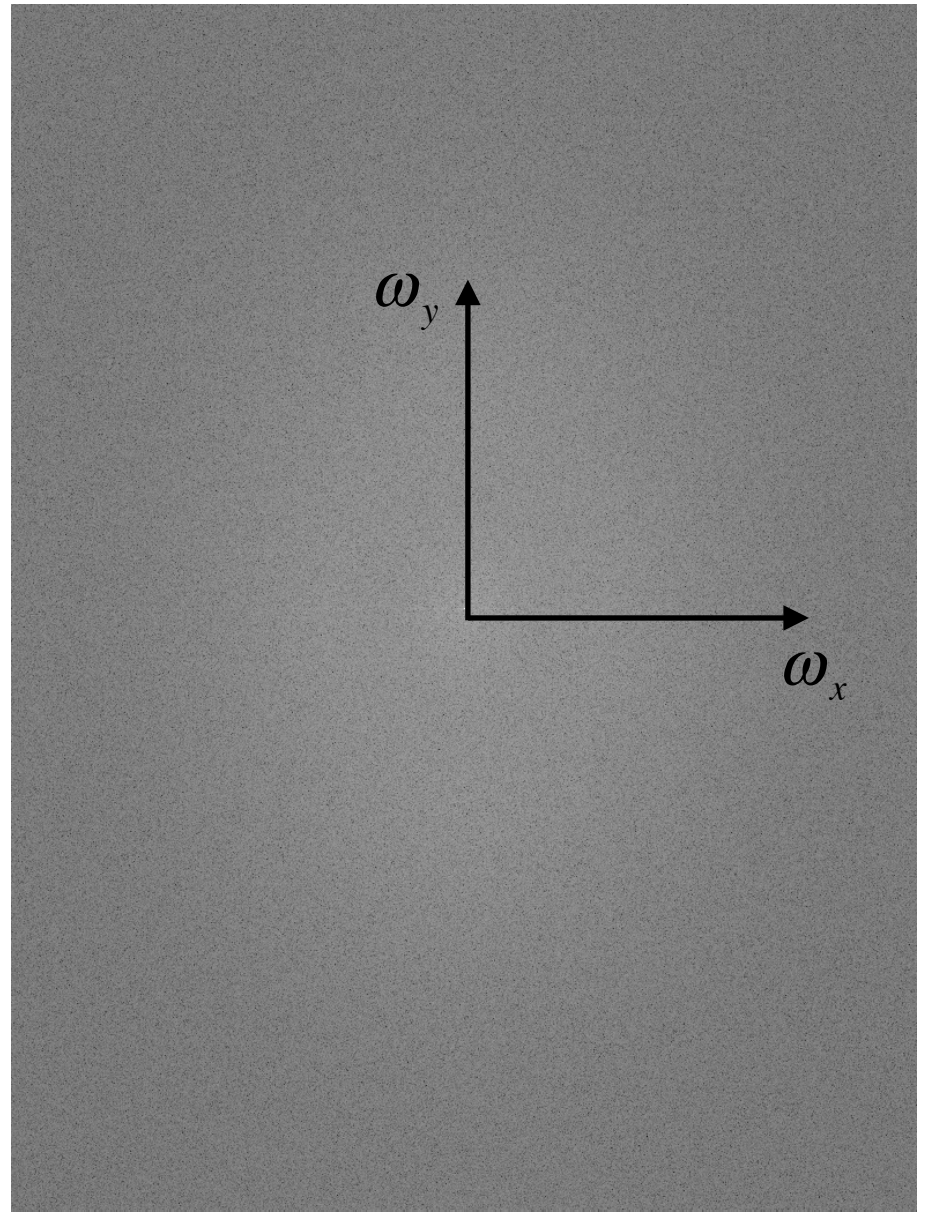

 $n(x, y)$   $\log N(\omega_x, \omega_y)$ 2

EECS 4422/5323 Computer Vision J. Elder

## The Wiener Filter

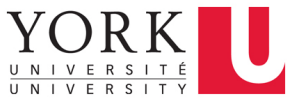

- When the frequency distribution of the image energy and the noise energy differ, we can improve the signal-to-noise ratio (SNR) by boosting the Fourier amplitudes where the image is strong relative to the noise and attenuating the Fourier amplitudes where it is relatively weak.
- ❖ Typically this means a lowpass filter.
- ❖ The Wiener filter is given by

 $H\left(\boldsymbol{\omega}_{\scriptscriptstyle \mathcal{X}} ,\boldsymbol{\omega}_{\scriptscriptstyle \mathcal{Y}}\right)$   $=$  $P_{_{\mathcal{g}}}(\boldsymbol{\omega}_{_{\boldsymbol{x}}},\boldsymbol{\omega}_{_{\boldsymbol{y}}})$  $\frac{g(\mathbf{x} \times \mathbf{y})}{P_f(\boldsymbol{\omega}_x, \boldsymbol{\omega}_y)} =$  $P_{_{\mathcal{g}}}(\boldsymbol{\omega}_{_{\boldsymbol{x}}},\boldsymbol{\omega}_{_{\boldsymbol{y}}})$  $P_g(\omega_x, \omega_y) + P_n(\omega_x, \omega_y)$ , where  $P_f(\omega_x, \omega_y)$  is the power spectral density of the noisy sensed image

 $P_g(\omega_x, \omega_y)$  is the power spectral density of the optical image before noise was added  $P_n(\omega_x, \omega_y)$  is the power spectral density of the noise

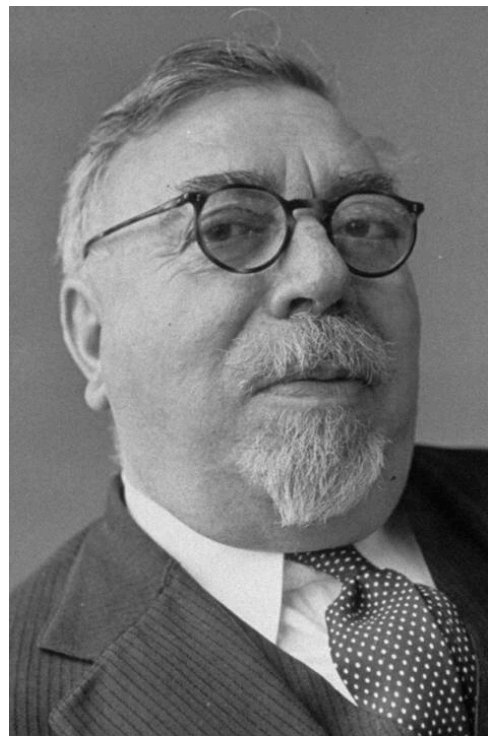

Norbert Wiener 1894 - 1964

## The Wiener Filter

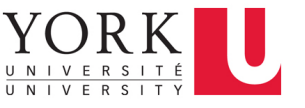

$$
H(\omega_x, \omega_y) = \frac{P_g(\omega_x, \omega_y)}{P_f(\omega_x, \omega_y)} = \frac{P_g(\omega_x, \omega_y)}{P_g(\omega_x, \omega_y) + P_h(\omega_x, \omega_y)},
$$
 where  

$$
P_f(\omega_x, \omega_y)
$$
 is the power spectral density of the noisy sensed image  

$$
P_g(\omega_x, \omega_y)
$$
 is the power spectral density of the optical image before noise was added  

$$
P_h(\omega_x, \omega_y)
$$
 is the power spectral density of the noise

- ❖ The Wiener filter minimizes the expected mean square error (MSE) of the estimated image relative to the original image before noise was added.
- ❖ It is the optimal linear shift-invariant solution to this problem
- ❖ Note that this optimality is general it does not depend upon either the noise or the image being Gaussian. (Be careful with the textbook here.)

## Estimating the Wiener Filter

$$
H(\omega_x, \omega_y) = \frac{P_g(\omega_x, \omega_y)}{P_f(\omega_x, \omega_y)} = \frac{P_g(\omega_x, \omega_y)}{P_g(\omega_x, \omega_y) + P_h(\omega_x, \omega_y)},
$$
 where  

$$
P_f(\omega_x, \omega_y)
$$
 is the power spectral density of the noisy sensed image  

$$
P_g(\omega_x, \omega_y)
$$
 is the power spectral density of the optical image before noise was added  

$$
P_h(\omega_x, \omega_y)
$$
 is the power spectral density of the noise

- ❖ To calculate the Wiener filter we need to know the power spectral density of the optical image and of the noise.
- ❖ Typically, we employ simple approximations.

YOR.

## Wiener Filter Example

$$
H(\omega_x, \omega_y) = \frac{P_g(\omega_x, \omega_y)}{P_f(\omega_x, \omega_y)} = \frac{P_g(\omega_x, \omega_y)}{P_g(\omega_x, \omega_y) + P_n(\omega_x, \omega_y)},
$$
 where  

$$
P_f(\omega_x, \omega_y)
$$
 is the power spectral density of the noisy sensed image  

$$
P_g(\omega_x, \omega_y)
$$
 is the power spectral density of the optical image before noise was added  

$$
P_n(\omega_x, \omega_y)
$$
 is the power spectral density of the noise

- ❖ Assume isotropic spectral densities for both image and noise
	- ๏ Image spectral density is lowpass  $P_{g}(\boldsymbol{\omega}_{x},\boldsymbol{\omega}_{y}) =$  $\alpha^2$  $\frac{\alpha}{\omega^2}$ , where  $\omega^2 = \omega_x^2 + \omega_y^2$
	- ๏ Noise spectral density is white  $P_n\Big(\boldsymbol{\omega}_{\scriptscriptstyle \mathcal{X}}\hspace{-1pt},\boldsymbol{\omega}_{\scriptscriptstyle \mathcal{Y}}\Big)\ =\boldsymbol{\sigma}_{\scriptscriptstyle n}^2$

๏ Then

$$
H\left(\omega_x,\omega_y\right) = \frac{\left(\alpha/\omega\right)^2}{\left(\alpha/\omega\right)^2 + \sigma_n^2} = \frac{1}{1 + \left(\omega/\beta\right)^2}
$$
, where  $\beta = \alpha/\sigma_n$  is the SNR.

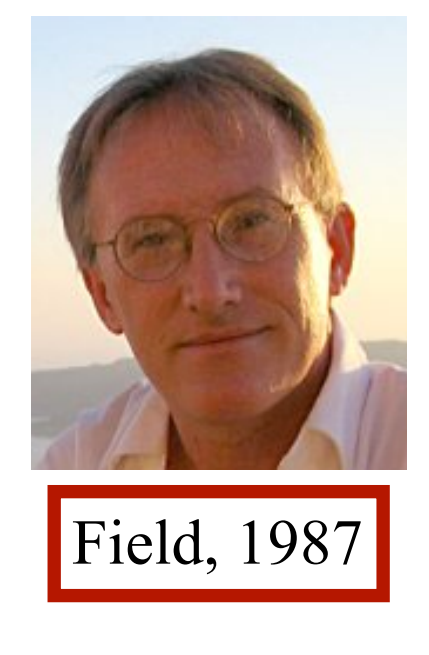

## Wiener Filter Example

 $\mathcal{L}$ 

$$
H\left(\omega_x,\omega_y\right) = \frac{1}{1 + \left(\omega/\beta\right)^2}
$$
, where  $\beta = \alpha/\sigma_n$  is the SNR.

❖ Observe that:

$$
\lim_{\beta \to \infty} H(\omega_x, \omega_y) = 1 \qquad \lim_{\beta \to 0} H(\omega_x, \omega_y) = \left(\frac{\beta}{\omega}\right)^2
$$
\n0.\n  
\n
$$
\mathbf{I} = \begin{bmatrix} 0 \\ 0 \end{bmatrix}
$$
\n0.

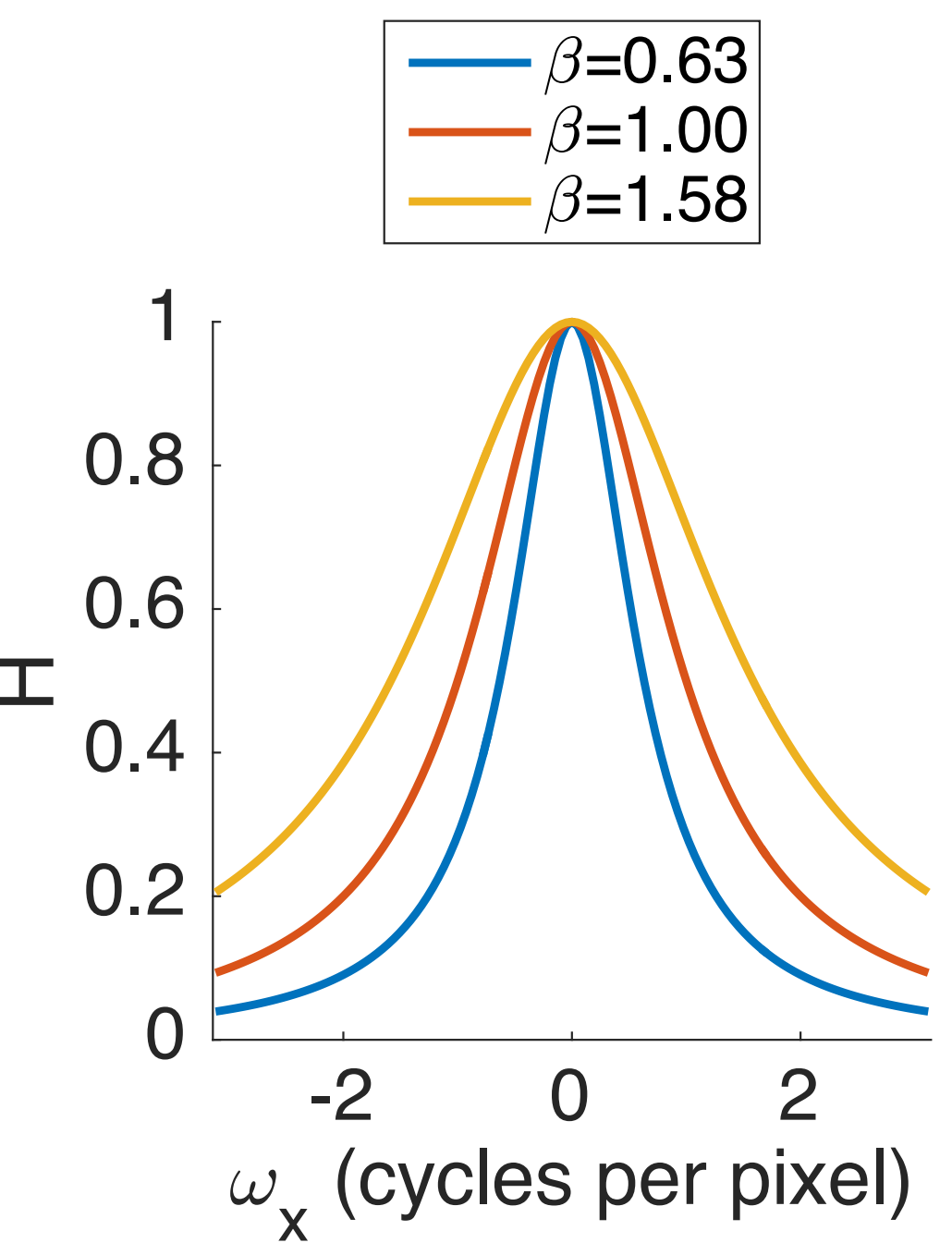

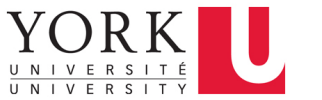

# Wiener Filter Example

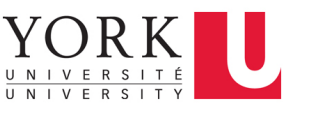

$$
H\left(\omega_x,\omega_y\right) = \frac{1}{1 + \left(\omega/\beta\right)^2}
$$
, where  $\beta = \alpha/\sigma_n$  is the SNR.

- ❖ Note that:
	- $\bullet$  h(r) is the inverse Hankel transform of H( $\omega$ ), not the Fourier transform.
	- $\bullet$  h(r) has no analytic form, but the discrete form of h(x, y) can be determined by taking the inverse Fourier transform of  $H(\omega_x, \omega_y)$ .

The Hankel transform of 
$$
\frac{\beta^2}{2\pi}e^{-\beta r}
$$
 is actually  $\frac{1}{(1+(\omega/\beta)^2)^{3/2}}$ 

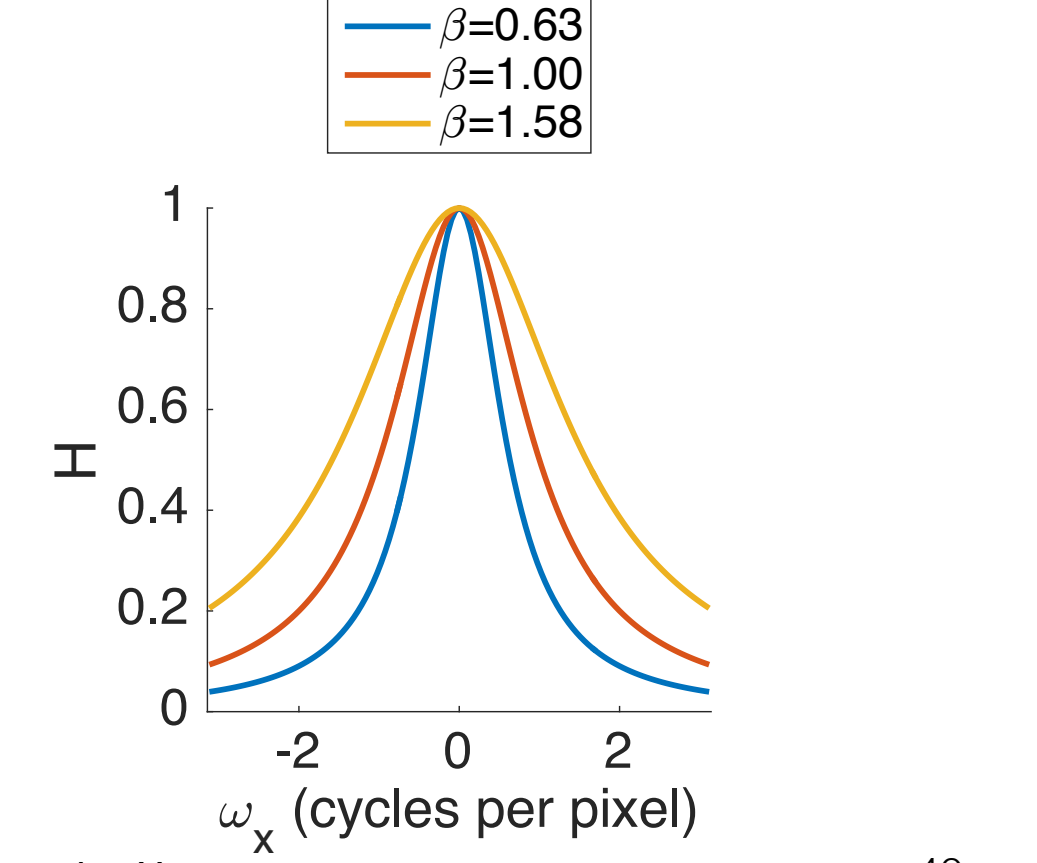

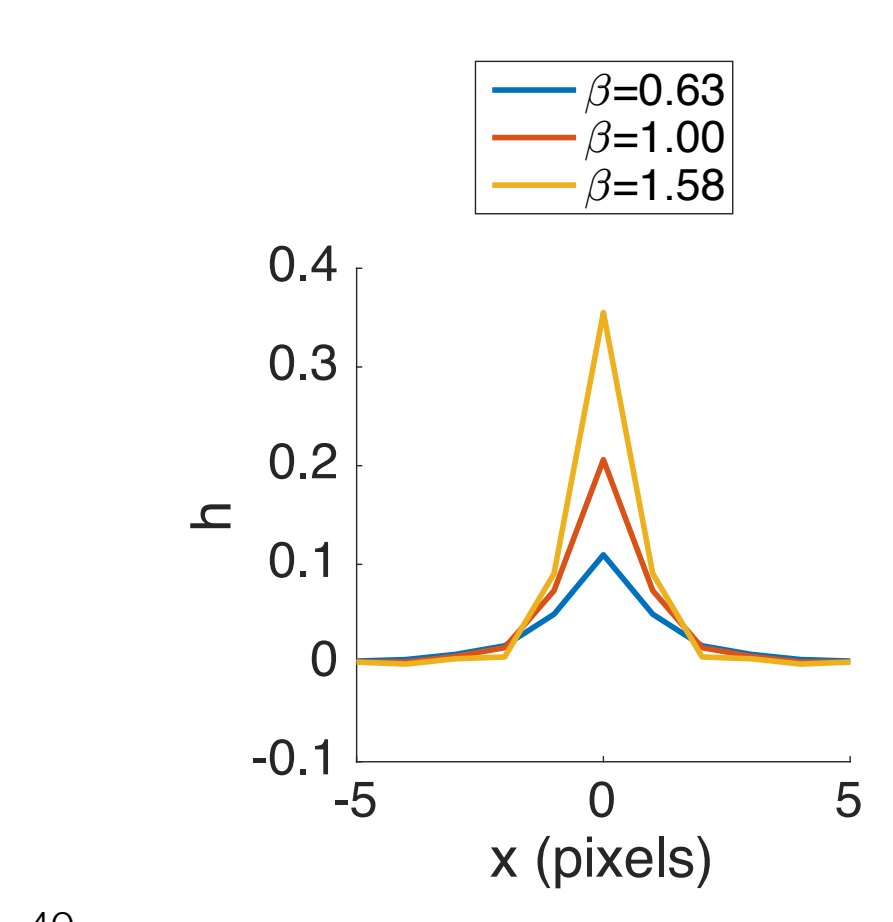

EECS 4422/5323 Computer Vision 40 and 40 J. Elder

## State of the Art

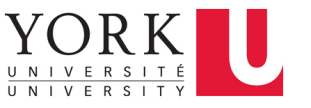

- ❖ Deep convolutional neural networks
	- ๏ Zhang, K., Zuo, W., Chen, Y., Meng, D., and Zhang, L. (2017). Beyond a Gaussian denoiser: Residual learning of deep CNN for image denoising. IEEE Transactions on Image Processing, 26(7):3142–3155.
	- ๏ Wang, R. and Tao, D. (2016). Non-local auto-encoder with collaborative stabilization for image restoration. IEEE Transactions on Image Processing, 25(5):2117–2129.
- ❖ Nonlinear filtering with learned parameters
	- ๏ Chen, Y. and Pock, T. (2017). Trainable nonlinear reaction diffusion: A flexible framework for fast and effective image restoration. IEEE Transactions on Pattern Analysis and Machine Intelligence, 39(6):1256–1272.

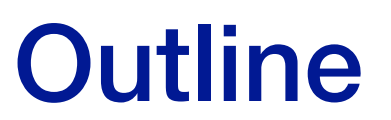

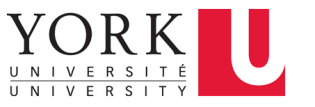

- ❖ Linear Shift-Invariant Systems
- ❖ The Fourier Transform
- ❖ The Wiener Filter